# JW24F8 **3D acceleration sensor**

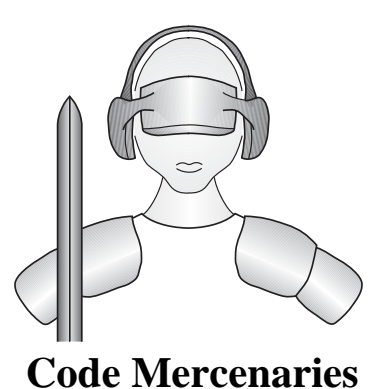

### **1. Features**

- USB interface (low speed)
- Full USB V1.1/2.0 compliance
- Full USB HID 1.1 compliance
- 3 axis acceleration measurement
- 10 bit resolution for each axis
- $\pm 2g$ ,  $\pm 4g$ . or  $\pm 8g$  software selectable range
- Data can be read via joystick input or direct
- 8 buttons/aux inputs
- Uses a state of the art compact MEMS sensor
- Sensor settings can be stored in EEPROM
- Computer wakeup on acceleration or free fall programmable
- Single +5V power supply
- Available as completely assembled ready to use module or as a USB interface chip in 24 pin SOIC package (not including the sensor element)

### **1.1 Variants**

JoyWarrior24F8 is available as either a completely assembled module including the MEMS sensor, or as just the USB interface chip in SOIC24 package. The interface chip does not include the sensor. The option to buy the interface chip separately is intended for volume production where a tighter integration with the target device is required.

### **1.2 Custom variants**

Custom adaptions are available on request. Customization may be subject to minimum order volumes.

#### **2. Functional overview**

JoyWarrior24F8 uses a MEMS solid state 3 axis acceleration sensor for acceleration or inclination sensing.

By default the data is reported as joystick data which allows to use JoyWarrior24F8 with existing applications and simplifies implementation for applications where no detailed handling of the sensor parameters is required.

Full access to the sensor data and settings is possible via a generic HID interface (similar to IO-Warrior).

Range, bandwith, trigger levels, and other parameters can be set permanently in the sensors internal EEPROM. This allows to program the sensor for a specific application and then use the joystick data for easy access.

#### **3.0 Pin configurations**

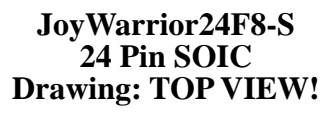

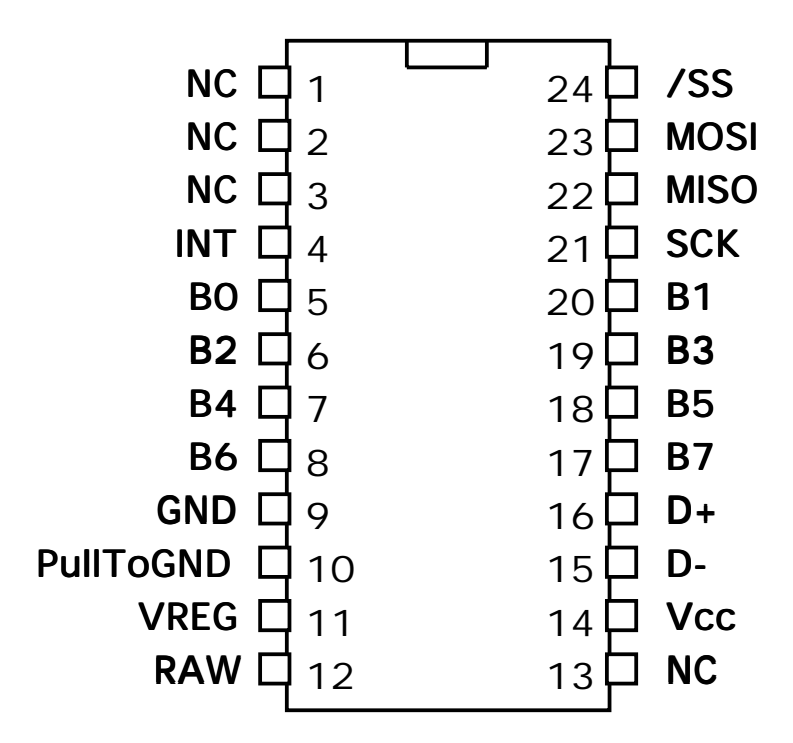

**JoyWarrior24F8-MOD Module Drawing: BOTTOM VIEW! (Components on the other side)**

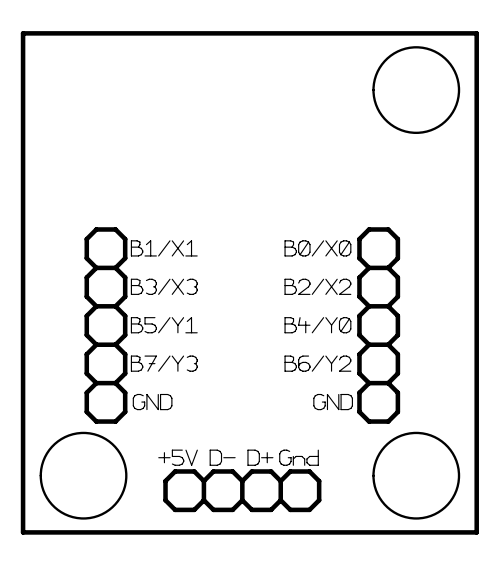

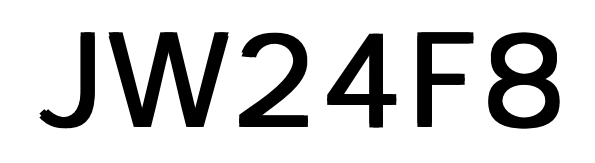

**3.1 Axis orientation for JoyWarrior24F8-MOD**

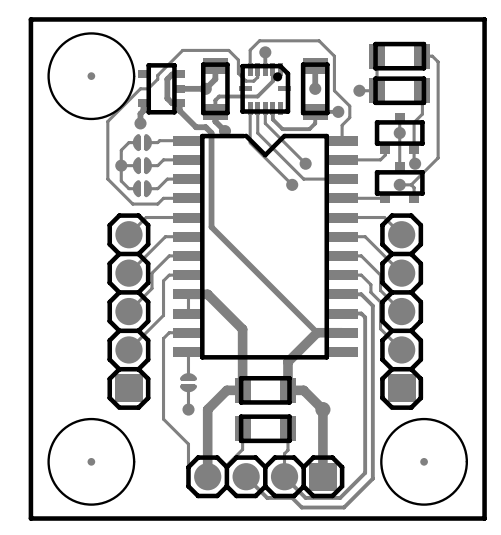

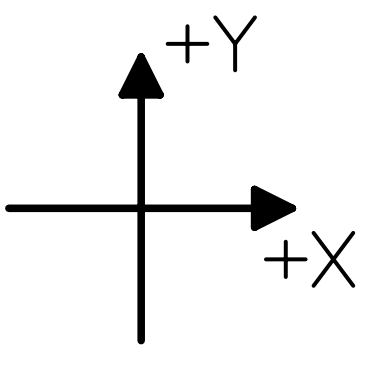

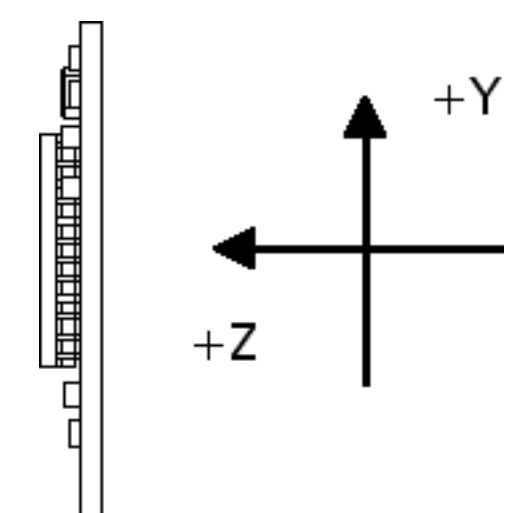

**3.2 Jumper positions for JoyWarrior24F8-MOD**

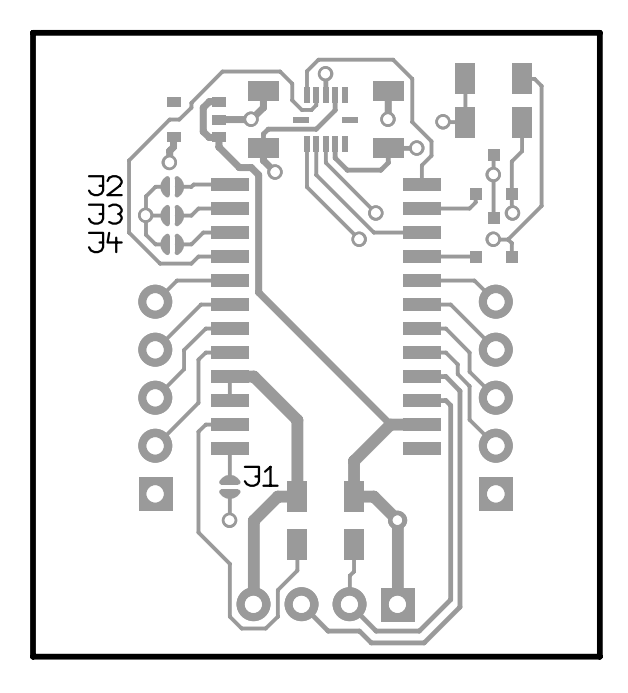

### **4.0 Pin descriptions JoyWarrior24F8-S**

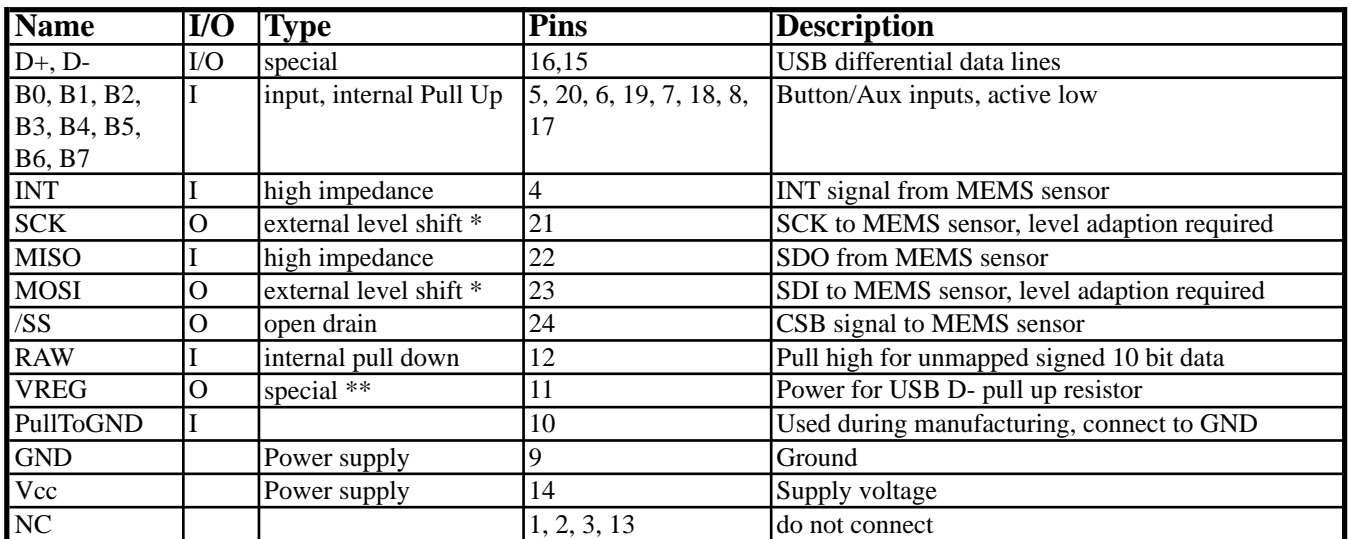

\*) Level adaption to the 3.3V supply of the MEMS sensor is required.

\*\*) See application circuit for details

### **4.1 Pin descriptions JoyWarrior24F8-MOD**

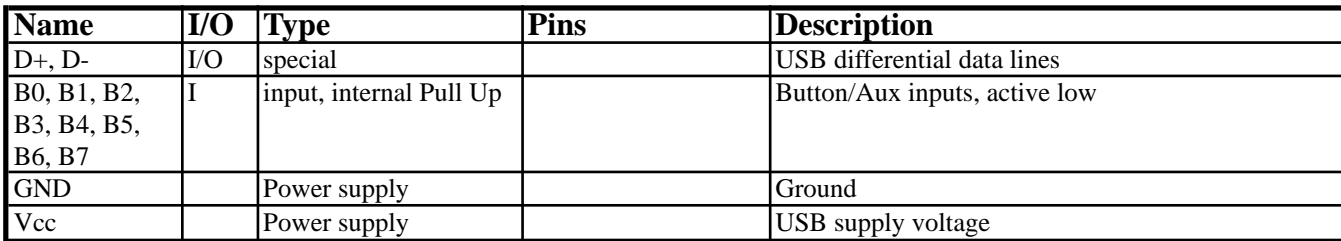

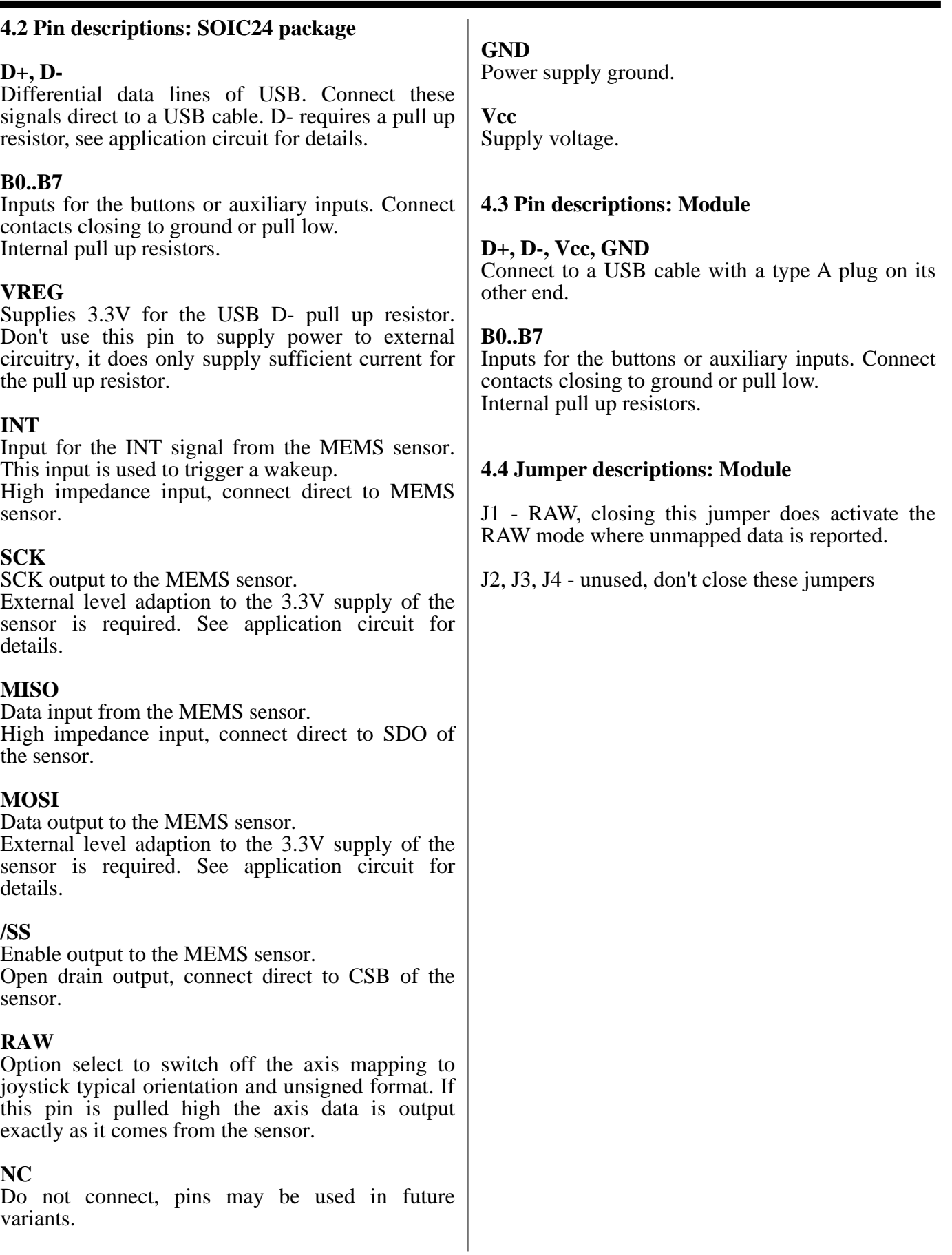

#### **5. Device operation**

By following the USB HID specifications JoyWarrior chips are able to work with most operating systems without the need to supply special drivers. Any operating system with support for USB HID devices and game controllers will have the necessary drivers already in place.

The tree axes of the sensor are reported as joystick axes X, Y, Z with 10 bit resolution.

#### **5.1 Axis orientation**

In standard operation the sensor data is mapped to match the standard behaviour of joystick axes. The signed 10 bit data from the sensor is changed to unsigned format with 511 being the neutral position (i.e. 0g). The orientation of the Y axis is inverted. This results in a typical axis orientation for joysticks when the module is in a position with the components on top and the sensor facing away from the user.

By pulling the RAW input high the mapping is switched off so the sensor data is reported unprocessed. While this is less useful for joystick operation it may simplify using the data for measurement applications.

#### **5.2 Operation with Windows**

Any Windows versions 98 and newer and 2000 and newer will work with JoyWarrior. Older versions of Windows do not support USB. The support software is tested with Windows 2000 and newer.

Upon connecting a JoyWarrior based device for the first time you may be asked to perform the standard driver install.

After the driver installation has completed you should be able to see the device in the "Game Controllers" control panel and be able to access it via DirectInput. Also a generic HID device should show up in the device manager.

Do not use the calibration function of Windows, if the calibration function is used the data reported by JoyWarrior24F8 gets modified by Windows. To get rid of a calibration you have to remove the JoyWarrior24F8 in the device manager and reinstall it.

Preferably you should read data in the uncalibrated format. See the programming examples for details.

#### **5.3 Operation with MacOS**

On MacOS X access is available via the HIDManager. Older Mac OS versions are not tested.

There will be no warnings or dialogs when a properly functioning JoyWarrior based device is connected under MacOS X, it will simply start to work.

#### **5.4 Remote wakeup**

JoyWarrior24F8 does support Remote Wakeup of a sleeping host. The wake up can take place when a button is pressed while the host is sleeping. Wakeup can also be triggered by programming the MEMS sensor to generate an interrupt if a certain condition appears. Those conditions can be an acceleration higher than a programmable trigger level or detection of free fall. Remote wakeup has to be enabled by the operating system.

#### **5.5 Low level sensor access**

Reading the sensor data via the joystick interface is convenient for most applications. However in some situations a more detailed control over the sensor may be required, setting the parameters of the sensor is also not possible via the joystick interface.

To directly access all registers of the MEMS sensor JoyWarriro24F8 does have a second interface (an interface is a logical device in a USB device) that identifies as a generic HID class device. Interface 0 is the joystick function that will be controlled by a system driver. Interface 1 identifies as a generic HID function and can be controlled from application level on most operating systems.

For details of the sensor data please refer to the SMB380 data sheet.

When accessing the sensor directly make sure you have understood the working details of the sensor. There are a couple registers which must not be overwritten, otherwise the calibration of the sensor may be lost permanently.

Data is send to the sensor in a report with the following format:

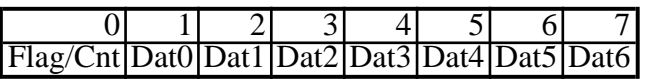

Flag/Cnt - Contains a flag to disable the joystick data polling and a data count: 7 - Disable flag, 1 = disable

- 6 unused, zero
- 5 unused, zero
- 4 unused, zero
- 3 unused, zero
- 2 data count MSB
- 1 data count
- 0 data count LSB

Data count may be 0 to 7, denoting the number of bytes to write to the sensor or read from it.

It is recommended to disable the joystick data polling while communicating with the sensor. So the first report before actually starting communication with the sensor should have a \$80 in the first byte and no data.

Since the communication with the sensor works via SPI the same number of bytes as written to the sensor is read from it at the same time. The data read from the sensor is returned in a report with the following format:

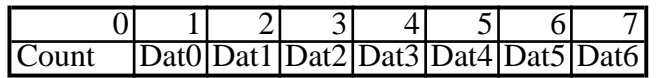

Count is the number of bytes read from the sensor, it may range from 0 to 7. Since the first byte written to the sensor is always the register address the first byte read contains random data.

If a pure write transaction to the sensor is done the read data report is also returned, it will contain random data but a correct count.

### **5.6 Calibration**

The sensors are factory calibrated for neutral position and range. Due to mechanical tolerances during soldering the MEMS sensor element on the module and mounting the module in the application a recalibration of the neutral position may be necessary.

A calibration tool is provided that allows to calibrate the neutral position. To do the calibration the sensor needs to be in a stable horizontal position, with the components facing upwards. Start the calibration tool and click on "calibrate", don't move the sensor while the calibration proceeds.

The calibration can offset the center position in increments of 8.5LSB, a finer calibration needs to be done in software.

In addition to the neutral position calibration the gain can also be calibrated, though the calibration tool supports only manual setting the gain values. It is not recommended to change the gain values unless the process for this type of calibration is properly understood. Once overwritten there is no way to retrieve the original gain settings from the sensor. Writing the gain values can permanently decalibrate your sensor.

### **5.7 Sensor parameters**

The sensor programming tool allows to set the relevant sensor parameters which can be used with the JoyWarrior24F8.

Primary paramters are the measurement range and the filter setting.

The high/low g and any motion settings can be used to wake up a sleeping computer on certain acceleration conditions.

When using the sensor programming tool you have the option to write to the working registers or the EEPROM of the sensor. Settings written to the EEPROM will be stored permanently and will be used by the sensor after a power down or reset.

Writing to the working registers should be used to test out setting prior to overwriting the factory setting in the EEPROM. Factory stettings can not be restored from within the sensor.

It is also possible to store the settings to a file. The settings file may then either be used by the programming tool or by the automated programming tool, which is intended to set multiple sensors to the same parameters.

To use the automatic programming tool you first have to create a settings file with the programming tool. Then start the automatic programming tool and load the settings file. Any JoyWarriro24F8 that gets connected now will automatically get the settings written to its sensor EEPROM.

### **5.7.1 Measurement range**

The sensor can measure in a  $\pm 2g$ ,  $\pm 4g$ , or  $\pm 8g$ range. The resolution over the selected range is always 10 bits.

When written to the sensor EEPROM the selected range will automatically be used every time the sensor is powered up.

### **5.7.2 Bandwith**

A digital filter is used to reduce the bandwith of the sensor data. At the hardware level 3000 values per second are generated, the signal is limited to 1.5kHz by a second order analog filter prior to A/D conversion. Downsampling of the digital signal can be set to a bandwith of 25, 50, 100, 190, 375, 750, or 1500Hz.

Since a maximum of 125 values per second are

read any bandwith higher than 100Hz does not result in a higher timing resolution. Additionally it should be kept in mind that with rising bandwith the noise level is also rising. Noise is  $0.5mg * \sqrt{f}$ , so at 50Hz you can expect about 1LSB noise.

### **5.7.3 LG / HG / Any Motion**

If any of the LG, HG, or Any Motion options is enabled the JW24F8 can wake a sleeping host computer if a low g (i.e. free fall) or high g situation is detected or if any motion happens above a selected threshold. Please refer to the SMB380 data sheet for details of these functions. Only the options useable in the JW24F8 setup are supported by the programming tool. The sensor element does support more features but those make sense only in a different hardware setup.

### **6. DC Characteristics JW24F8-S / JW24F8-MOD**

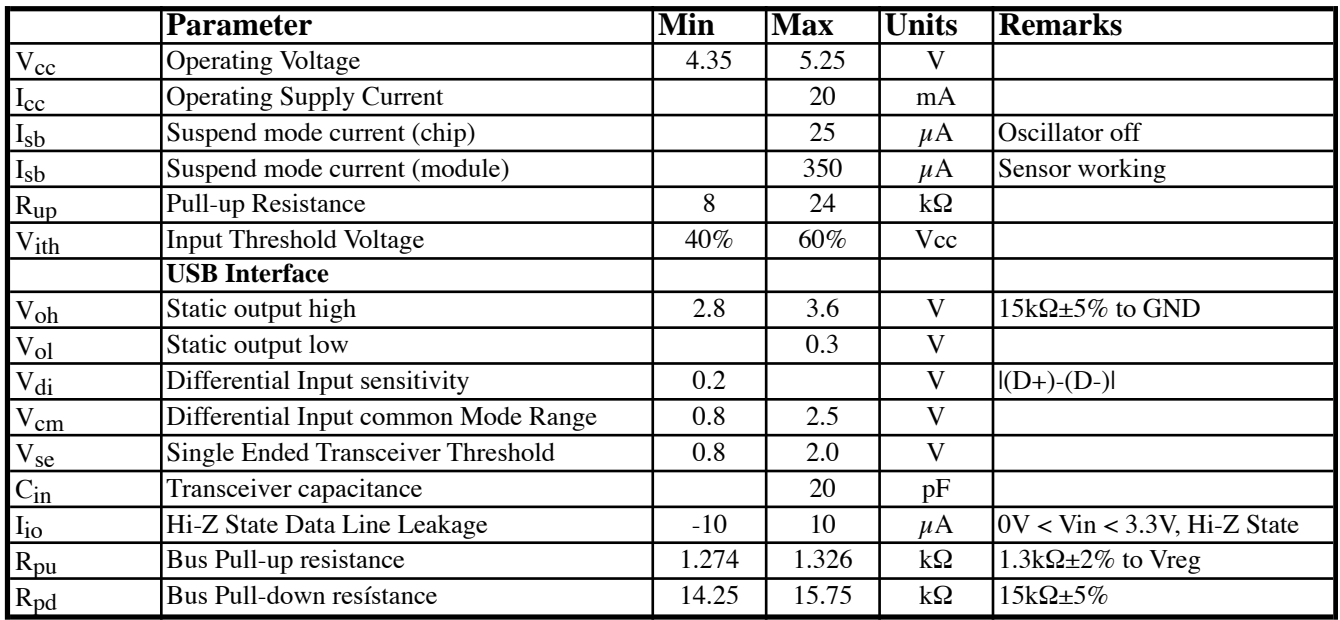

### **6.1 AC Characteristics JW24F8-S / JW24F8-MOD**

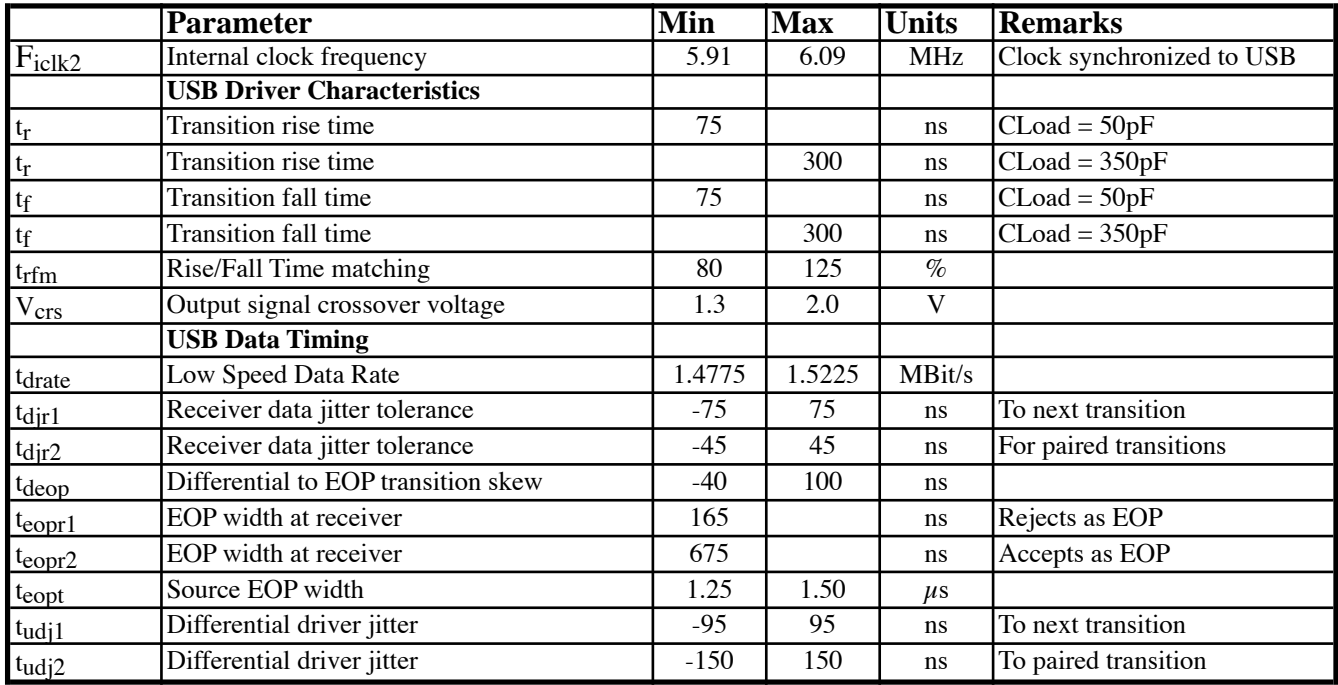

#### **6.2 Absolute maximum ratings**

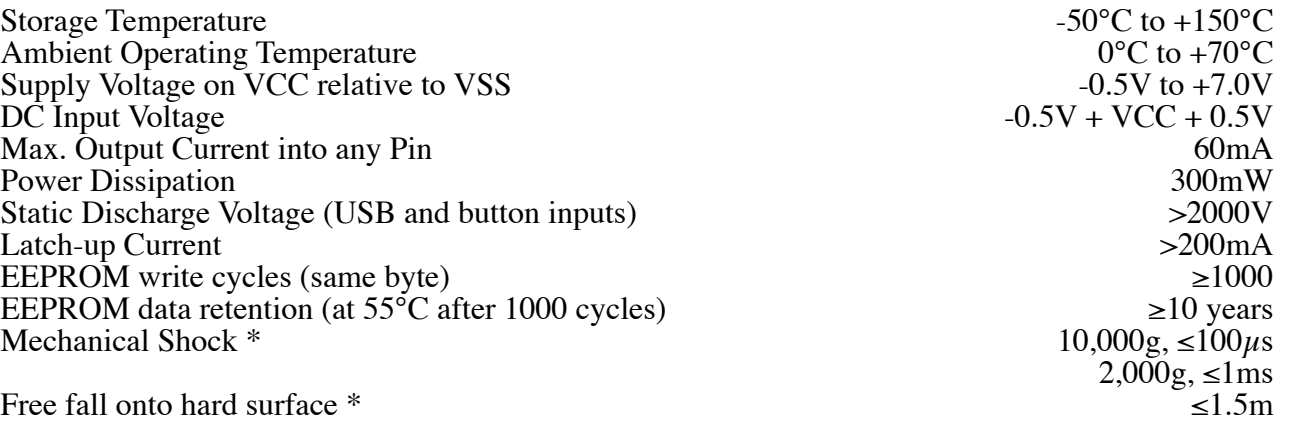

\*) Maximum shock specs apply for the sensor element only. Using the module in high-g environments will require additional mechanical protection.

#### **6.3 Sensor characteristics (JW24F8-MOD)**

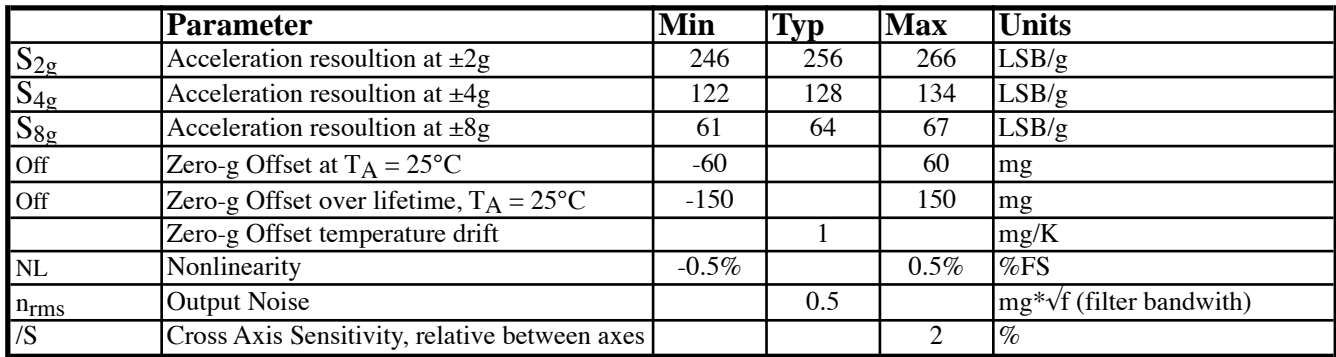

#### **7. Ordering information**

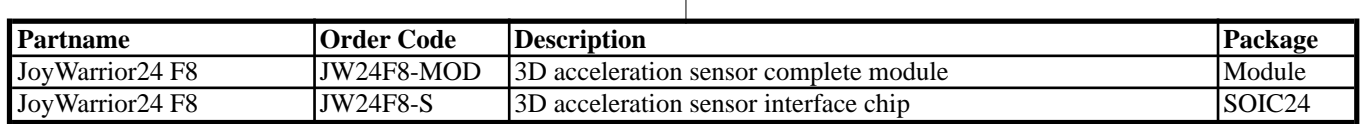

The chips listed here are standard products. Customized chips are available on request.

#### **7.1 Packaging info**

SOIC24 chips come in tubes with 31 chips each. To assure best handling and shipping safety please

order the chips in full tubes. Custom chips are produced in multiples of full tubes only.

JW24F8-MOD modules come in antistatic boxes or antistatic bags packaged single or bulk.

#### **7.2 USB VendorID and ProductID**

By default all JoyWarrior chips are shipped with the USB VendorID of Code Mercenaries (\$7C0 or decimal 1984) and a fixed ProductID.

On request chips can be equipped with the customers VendorID and ProductID. VendorIDs can be obtained from the USB Implementers Forum <www.usb.org>

Customized chips are subject to minimum order quantities, contact <sales@codemercs.com> for details.

Following are the ProductIDs for the JoyWarrior controllers: JoyWarrior24 F8 \$1113

ProductIDs are independent of the package type.

See the JoyWarrior data sheet for version information.

#### **7.3 Serial numbers**

The JoyWarrior24F8 has a unique serial number in its device descriptor. These serial numbers can be used to simplify programming for multiple JoyWarriors connected to a single computer.

The serial numbers are factory programmed and can not be changed. Serial numbers are 8 digit hexadecimal numbers. No two chips of a type will be produced with identical serial numbers.

It is not possible to order chips with a specific serial number unless they are ordered as custom chips which are subject to minimum order volumes and setup charges.

### **8. Typical application for JoyWarrior24 F8 (as used on the module)**

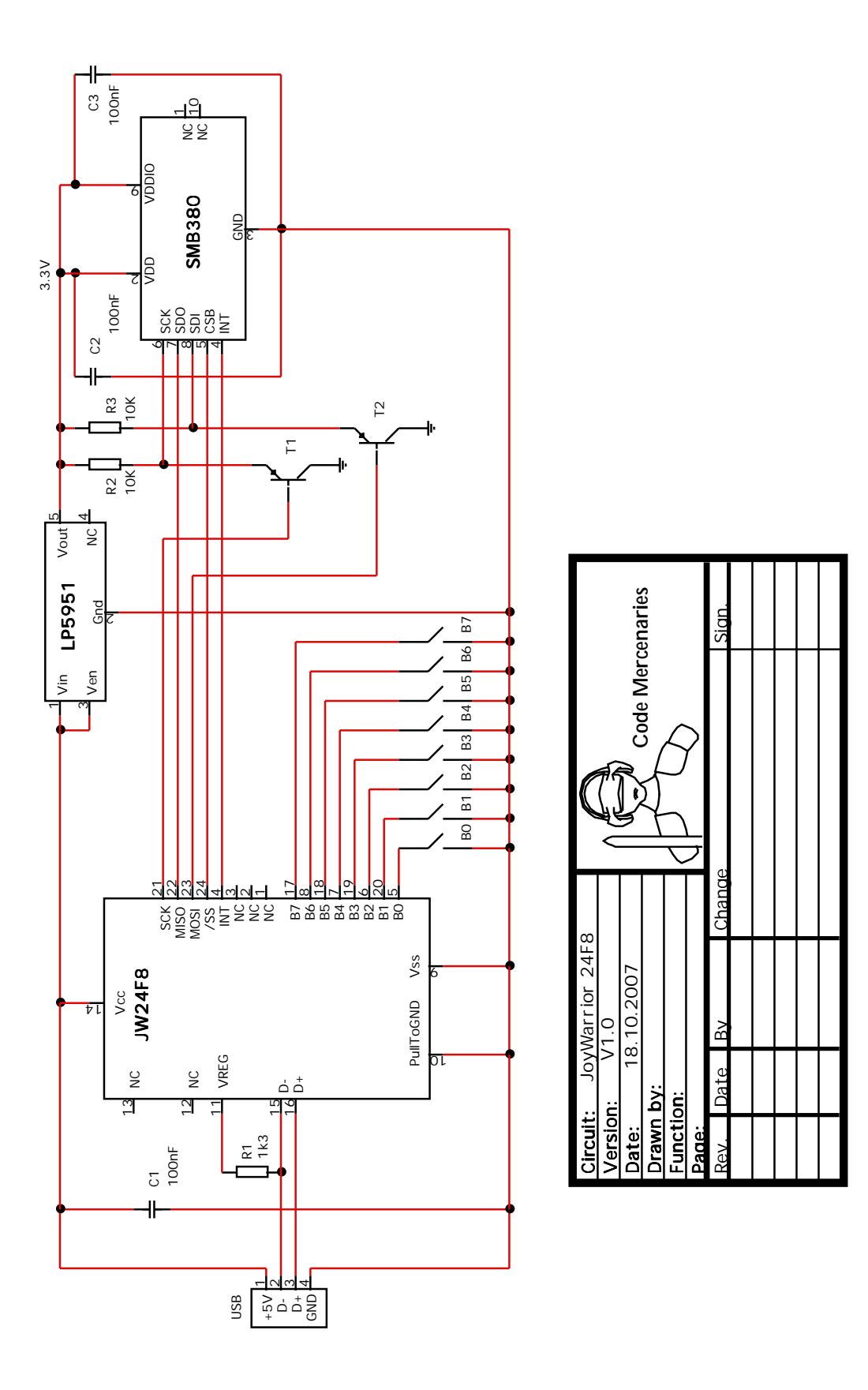

## **9. Package dimensions**

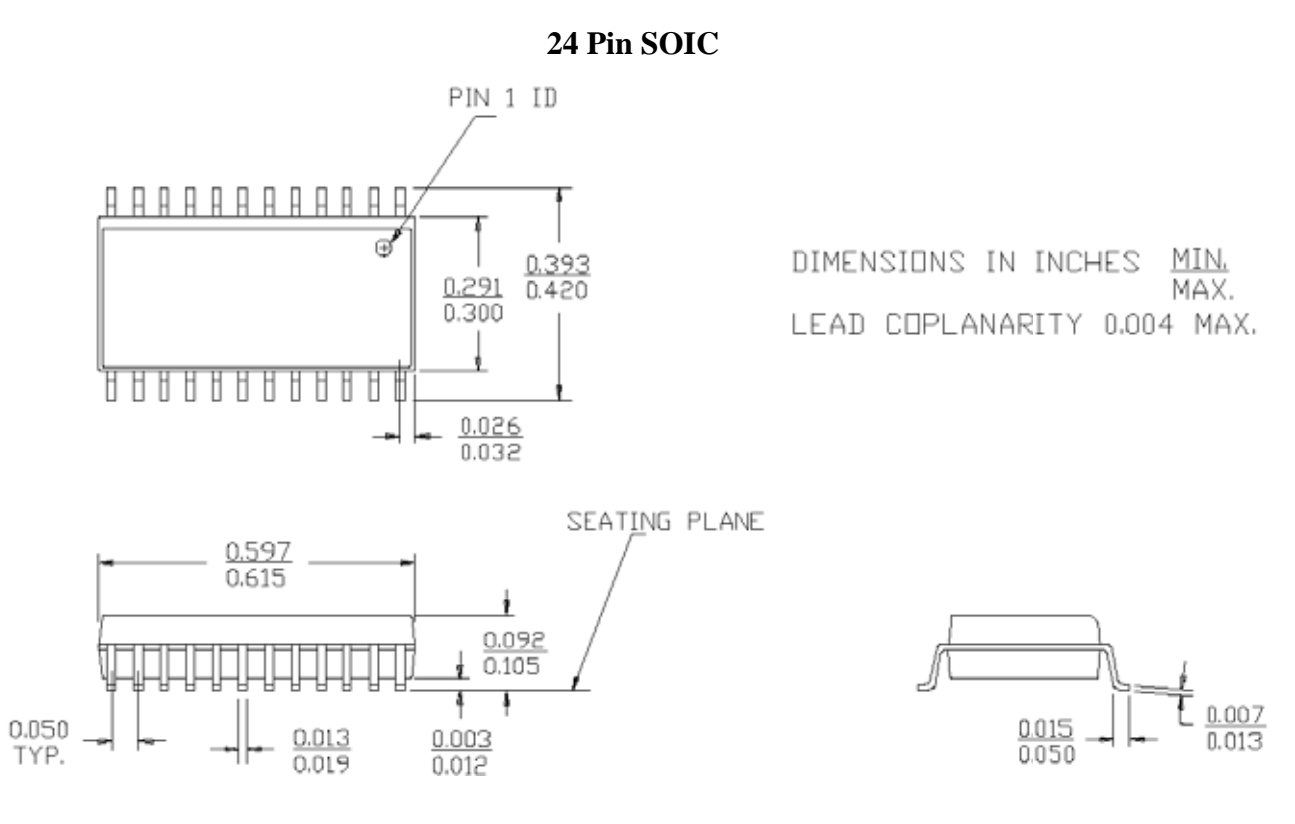

**Module**

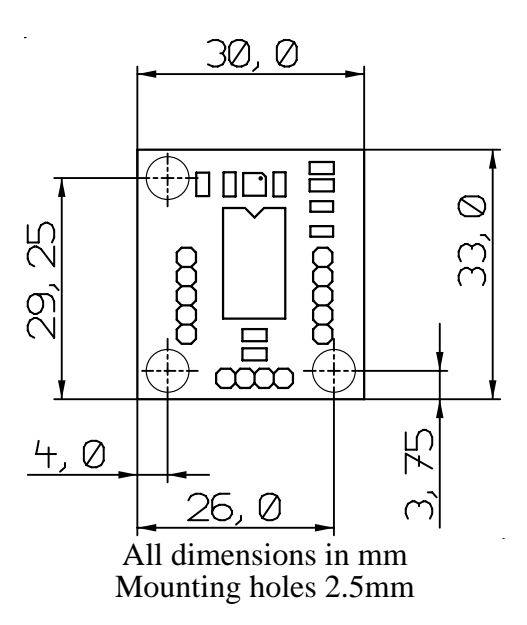

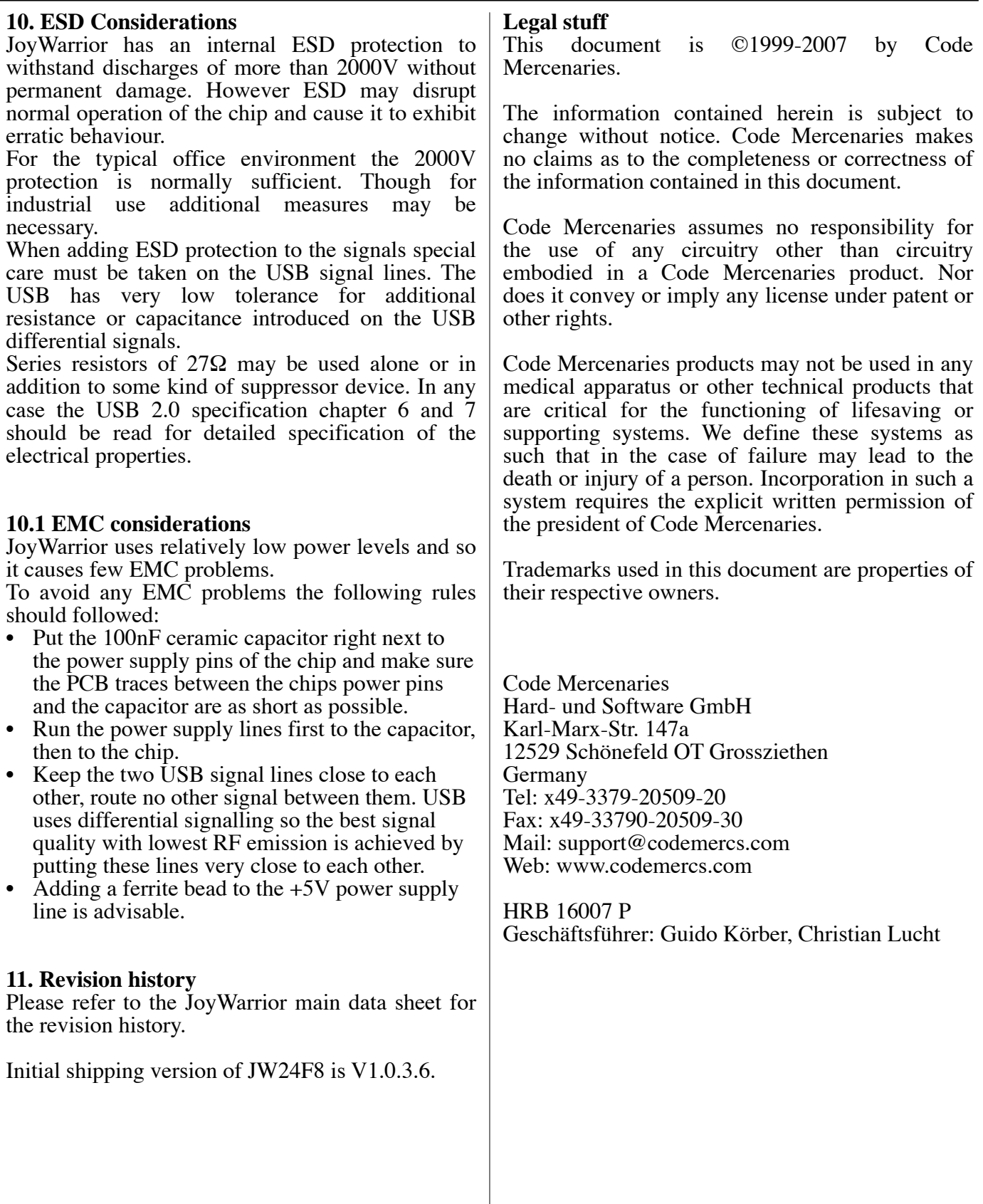